Pham 3001

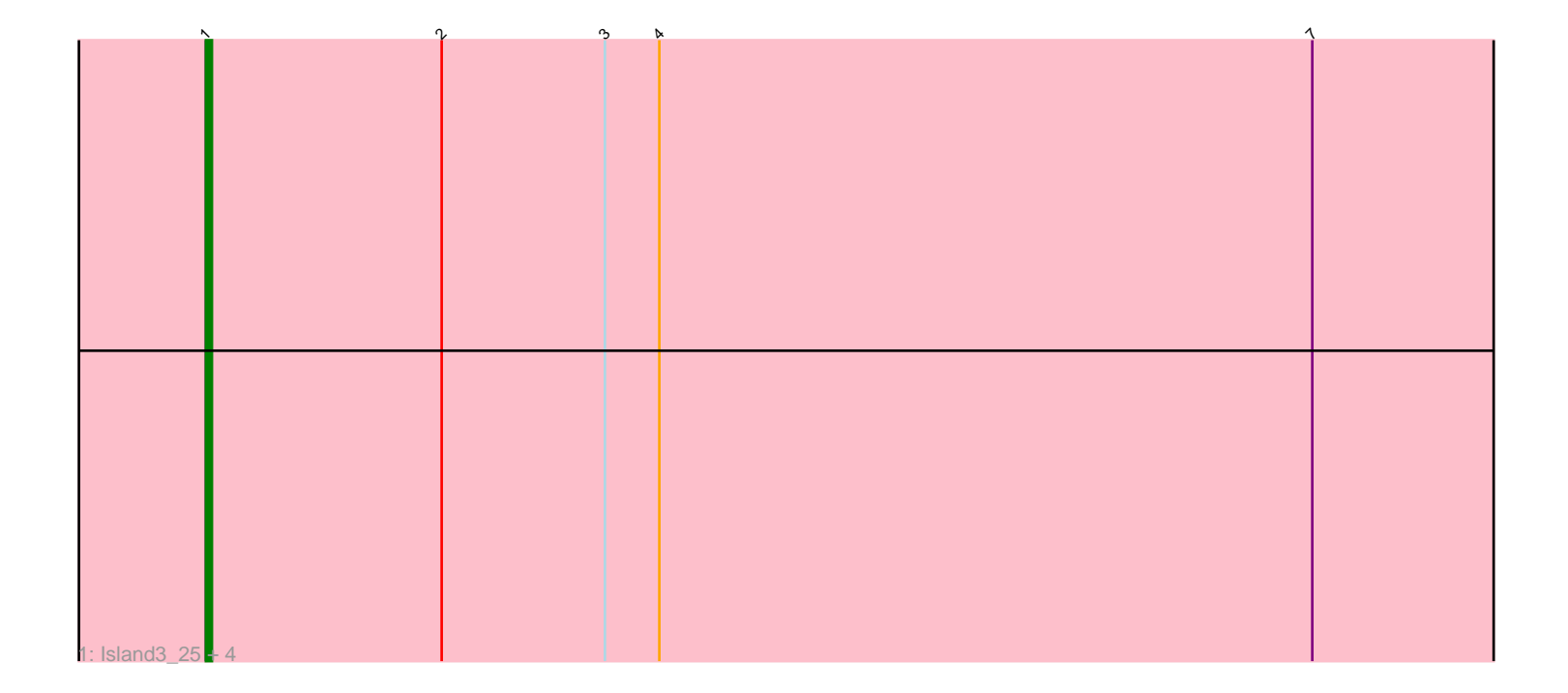

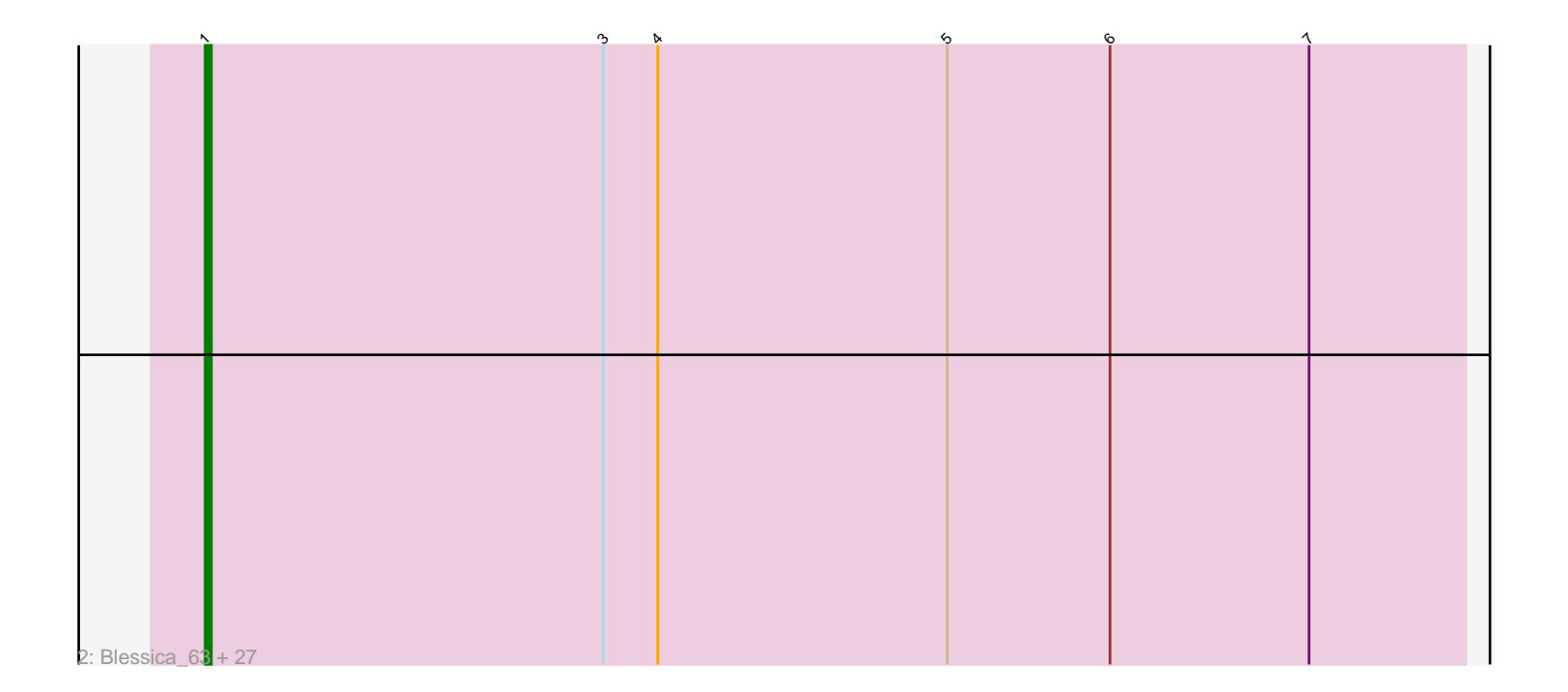

Note: Tracks are now grouped by subcluster and scaled. Switching in subcluster is indicated by changes in track color. Track scale is now set by default to display the region 30 bp upstream of start 1 to 30 bp downstream of the last possible start. If this default region is judged to be packed too tightly with annotated starts, the track will be further scaled to only show that region of the ORF with annotated starts. This action will be indicated by adding "Zoomed" to the title. For starts, yellow indicates the location of called starts comprised solely of Glimmer/GeneMark auto-annotations, green indicates the location of called starts with at least 1 manual gene annotation.

# Pham 3001 Report

This analysis was run 04/28/24 on database version 559.

Pham number 3001 has 33 members, 7 are drafts.

Phages represented in each track:

• Track 1 : Island3\_25, Bogie\_24, Shipwreck\_24, Pygmy\_24, Brujita\_25

• Track 2 : Blessica\_63, Familton\_63, Vorrps\_62, JangDynasty\_62, Smooch\_65, Mori\_62, Zakhe101\_62, Alkhayr\_60, Ryadel\_66, Winget\_63, Ashwin\_63, NiebruSaylor\_61, Shida\_62, SchoolBus\_62, Idergollasper\_62, MadKillah\_63,

Wildflower\_60, Bora\_60, Corndog\_65, Firecracker\_63, FoulBall\_59, Murai\_63, Catdawg\_62, Krili\_61, Schuy\_60, TelAviv\_59, Dylan\_62, YungJamal\_67

## **Summary of Final Annotations (See graph section above for start numbers):**

The start number called the most often in the published annotations is 1, it was called in 26 of the 26 non-draft genes in the pham.

Genes that call this "Most Annotated" start:

• Alkhayr\_60, Ashwin\_63, Blessica\_63, Bogie\_24, Bora\_60, Brujita\_25, Catdawg\_62, Corndog\_65, Dylan\_62, Familton\_63, Firecracker\_63, FoulBall\_59, Idergollasper\_62, Island3\_25, JangDynasty\_62, Krili\_61, MadKillah\_63, Mori\_62, Murai\_63, NiebruSaylor\_61, Pygmy\_24, Ryadel\_66, SchoolBus\_62, Schuy\_60, Shida\_62, Shipwreck\_24, Smooch\_65, TelAviv\_59, Vorrps\_62, Wildflower\_60, Winget\_63, YungJamal\_67, Zakhe101\_62,

Genes that have the "Most Annotated" start but do not call it: •

Genes that do not have the "Most Annotated" start: •

## **Summary by start number:**

Start 1:

- Found in 33 of 33 ( 100.0% ) of genes in pham
- Manual Annotations of this start: 26 of 26
- Called 100.0% of time when present
- Phage (with cluster) where this start called: Alkhayr\_60 (O), Ashwin\_63 (O),

Blessica\_63 (O), Bogie\_24 (P1), Bora\_60 (O), Brujita\_25 (I1), Catdawg\_62 (O),

Corndog 65 (O), Dylan 62 (O), Familton 63 (O), Firecracker 63 (O), FoulBall 59 (O), Idergollasper\_62 (O), Island3\_25 (I1), JangDynasty\_62 (O), Krili\_61 (O), MadKillah\_63 (O), Mori\_62 (O), Murai\_63 (O), NiebruSaylor\_61 (O), Pygmy\_24 (P1), Ryadel\_66 (O), SchoolBus\_62 (O), Schuy\_60 (O), Shida\_62 (O), Shipwreck\_24 (P1), Smooch\_65 (O), TelAviv\_59 (O), Vorrps\_62 (O), Wildflower\_60 (O), Winget\_63 (O), YungJamal\_67 (O), Zakhe101\_62 (O),

#### **Summary by clusters:**

There are 3 clusters represented in this pham: I1, P1, O,

Info for manual annotations of cluster I1: •Start number 1 was manually annotated 2 times for cluster I1.

Info for manual annotations of cluster O: •Start number 1 was manually annotated 22 times for cluster O.

Info for manual annotations of cluster P1: •Start number 1 was manually annotated 2 times for cluster P1.

#### **Gene Information:**

Gene: Alkhayr\_60 Start: 40631, Stop: 40855, Start Num: 1 Candidate Starts for Alkhayr\_60: (Start: 1 @40631 has 26 MA's), (3, 40697), (4, 40706), (5, 40754), (6, 40781), (7, 40814),

Gene: Ashwin\_63 Start: 41401, Stop: 41625, Start Num: 1 Candidate Starts for Ashwin\_63: (Start: 1 @41401 has 26 MA's), (3, 41467), (4, 41476), (5, 41524), (6, 41551), (7, 41584),

Gene: Blessica\_63 Start: 41230, Stop: 41454, Start Num: 1 Candidate Starts for Blessica\_63: (Start: 1 @41230 has 26 MA's), (3, 41296), (4, 41305), (5, 41353), (6, 41380), (7, 41413),

Gene: Bogie\_24 Start: 23591, Stop: 23821, Start Num: 1 Candidate Starts for Bogie\_24: (Start: 1 @23591 has 26 MA's), (2, 23630), (3, 23657), (4, 23666), (7, 23774),

Gene: Bora\_60 Start: 40587, Stop: 40811, Start Num: 1 Candidate Starts for Bora\_60: (Start: 1 @40587 has 26 MA's), (3, 40653), (4, 40662), (5, 40710), (6, 40737), (7, 40770),

Gene: Brujita\_25 Start: 23946, Stop: 24176, Start Num: 1 Candidate Starts for Brujita\_25: (Start: 1 @23946 has 26 MA's), (2, 23985), (3, 24012), (4, 24021), (7, 24129),

Gene: Catdawg\_62 Start: 40966, Stop: 41190, Start Num: 1 Candidate Starts for Catdawg\_62: (Start: 1 @40966 has 26 MA's), (3, 41032), (4, 41041), (5, 41089), (6, 41116), (7, 41149),

Gene: Corndog\_65 Start: 41960, Stop: 42184, Start Num: 1

Candidate Starts for Corndog\_65: (Start: 1 @41960 has 26 MA's), (3, 42026), (4, 42035), (5, 42083), (6, 42110), (7, 42143), Gene: Dylan\_62 Start: 41013, Stop: 41237, Start Num: 1 Candidate Starts for Dylan\_62: (Start: 1 @41013 has 26 MA's), (3, 41079), (4, 41088), (5, 41136), (6, 41163), (7, 41196), Gene: Familton\_63 Start: 40923, Stop: 41147, Start Num: 1 Candidate Starts for Familton\_63: (Start: 1 @40923 has 26 MA's), (3, 40989), (4, 40998), (5, 41046), (6, 41073), (7, 41106), Gene: Firecracker\_63 Start: 41113, Stop: 41337, Start Num: 1 Candidate Starts for Firecracker\_63: (Start: 1 @41113 has 26 MA's), (3, 41179), (4, 41188), (5, 41236), (6, 41263), (7, 41296), Gene: FoulBall\_59 Start: 40917, Stop: 41141, Start Num: 1 Candidate Starts for FoulBall\_59: (Start: 1 @40917 has 26 MA's), (3, 40983), (4, 40992), (5, 41040), (6, 41067), (7, 41100), Gene: Idergollasper\_62 Start: 40917, Stop: 41141, Start Num: 1 Candidate Starts for Idergollasper\_62: (Start: 1 @40917 has 26 MA's), (3, 40983), (4, 40992), (5, 41040), (6, 41067), (7, 41100), Gene: Island3\_25 Start: 23946, Stop: 24176, Start Num: 1 Candidate Starts for Island3\_25: (Start: 1 @23946 has 26 MA's), (2, 23985), (3, 24012), (4, 24021), (7, 24129), Gene: JangDynasty\_62 Start: 41003, Stop: 41227, Start Num: 1 Candidate Starts for JangDynasty\_62: (Start: 1 @41003 has 26 MA's), (3, 41069), (4, 41078), (5, 41126), (6, 41153), (7, 41186), Gene: Krili\_61 Start: 40427, Stop: 40651, Start Num: 1 Candidate Starts for Krili\_61: (Start: 1 @40427 has 26 MA's), (3, 40493), (4, 40502), (5, 40550), (6, 40577), (7, 40610), Gene: MadKillah\_63 Start: 40696, Stop: 40920, Start Num: 1 Candidate Starts for MadKillah\_63: (Start: 1 @40696 has 26 MA's), (3, 40762), (4, 40771), (5, 40819), (6, 40846), (7, 40879), Gene: Mori\_62 Start: 40958, Stop: 41182, Start Num: 1 Candidate Starts for Mori\_62: (Start: 1 @40958 has 26 MA's), (3, 41024), (4, 41033), (5, 41081), (6, 41108), (7, 41141), Gene: Murai\_63 Start: 41139, Stop: 41363, Start Num: 1 Candidate Starts for Murai\_63: (Start: 1 @41139 has 26 MA's), (3, 41205), (4, 41214), (5, 41262), (6, 41289), (7, 41322), Gene: NiebruSaylor\_61 Start: 40346, Stop: 40570, Start Num: 1 Candidate Starts for NiebruSaylor\_61: (Start: 1 @40346 has 26 MA's), (3, 40412), (4, 40421), (5, 40469), (6, 40496), (7, 40529), Gene: Pygmy\_24 Start: 23591, Stop: 23821, Start Num: 1 Candidate Starts for Pygmy\_24:

(Start: 1 @23591 has 26 MA's), (2, 23630), (3, 23657), (4, 23666), (7, 23774), Gene: Ryadel\_66 Start: 41727, Stop: 41951, Start Num: 1 Candidate Starts for Ryadel\_66: (Start: 1 @41727 has 26 MA's), (3, 41793), (4, 41802), (5, 41850), (6, 41877), (7, 41910), Gene: SchoolBus\_62 Start: 40911, Stop: 41135, Start Num: 1 Candidate Starts for SchoolBus\_62: (Start: 1 @40911 has 26 MA's), (3, 40977), (4, 40986), (5, 41034), (6, 41061), (7, 41094), Gene: Schuy\_60 Start: 40702, Stop: 40926, Start Num: 1 Candidate Starts for Schuy\_60: (Start: 1 @40702 has 26 MA's), (3, 40768), (4, 40777), (5, 40825), (6, 40852), (7, 40885), Gene: Shida\_62 Start: 40609, Stop: 40833, Start Num: 1 Candidate Starts for Shida\_62: (Start: 1 @40609 has 26 MA's), (3, 40675), (4, 40684), (5, 40732), (6, 40759), (7, 40792), Gene: Shipwreck\_24 Start: 23569, Stop: 23799, Start Num: 1 Candidate Starts for Shipwreck\_24: (Start: 1 @23569 has 26 MA's), (2, 23608), (3, 23635), (4, 23644), (7, 23752), Gene: Smooch\_65 Start: 42631, Stop: 42855, Start Num: 1 Candidate Starts for Smooch\_65: (Start: 1 @42631 has 26 MA's), (3, 42697), (4, 42706), (5, 42754), (6, 42781), (7, 42814), Gene: TelAviv\_59 Start: 40884, Stop: 41108, Start Num: 1 Candidate Starts for TelAviv\_59: (Start: 1 @40884 has 26 MA's), (3, 40950), (4, 40959), (5, 41007), (6, 41034), (7, 41067), Gene: Vorrps\_62 Start: 40959, Stop: 41183, Start Num: 1 Candidate Starts for Vorrps\_62: (Start: 1 @40959 has 26 MA's), (3, 41025), (4, 41034), (5, 41082), (6, 41109), (7, 41142), Gene: Wildflower\_60 Start: 40471, Stop: 40695, Start Num: 1 Candidate Starts for Wildflower\_60: (Start: 1 @40471 has 26 MA's), (3, 40537), (4, 40546), (5, 40594), (6, 40621), (7, 40654), Gene: Winget\_63 Start: 41177, Stop: 41401, Start Num: 1 Candidate Starts for Winget\_63: (Start: 1 @41177 has 26 MA's), (3, 41243), (4, 41252), (5, 41300), (6, 41327), (7, 41360), Gene: YungJamal\_67 Start: 42369, Stop: 42593, Start Num: 1 Candidate Starts for YungJamal\_67: (Start: 1 @42369 has 26 MA's), (3, 42435), (4, 42444), (5, 42492), (6, 42519), (7, 42552), Gene: Zakhe101\_62 Start: 41017, Stop: 41241, Start Num: 1 Candidate Starts for Zakhe101\_62: (Start: 1 @41017 has 26 MA's), (3, 41083), (4, 41092), (5, 41140), (6, 41167), (7, 41200),